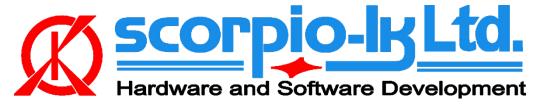

# Toyota H Immobilizer All Keys Lost solution (Gen1 11910 & Gen2 12xxx)

## I. Getting Started

### Introduction

This Help relates to Tango software version <u>1.115</u> (September 2019) and Barracuda software version <u>13</u> (September 2019). The system allows to solve all keys lost (AKL) situation on **Toyota & PSA** vehicles equipped with all currently known generations (**Gen1 MCU 11910**, **Gen2 MCU 12xxx**) of 128bit H immobilization system (Page1 **39,59,3A,5A**) regardless of market (EU/Asia/USA), by creating a master key on <u>LKP-04</u> without need to replace or reset the immobilizer. During the process car data is not altered in any way.

#### System requirements:

- Barracuda programmer
- Barracuda Adapter H Immo
- Barracuda activation H Immo
- <u>Tango programmer</u>
- <u>LKP-04 transponder</u>
- <u>Toyota maker</u>
- <u>Toyota Image Generator H</u>

#### Barracuda Adapter H Immo

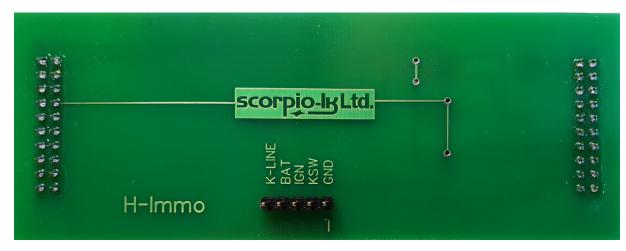

## **II. Operation Procedure**

The system c can be summarized in two main stages, which are described below:

Read Immobilizer data with Barracuda Master Key Creation (Write Transponder) with Tango

### **Read Immobilizer data**

1. Take off the vehicle Immobilizer and connect it to Adapter H Immo (PSA system variant [Citroen C1, Peugeot 108 & Toyota Aygo] **doesn't** require connection to KSW )

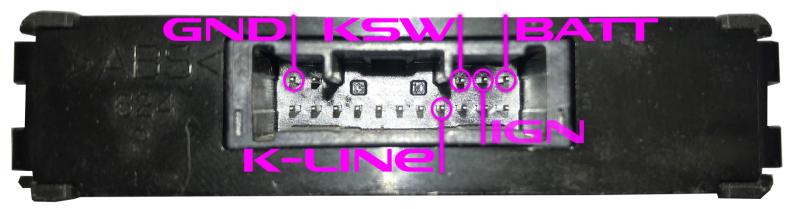

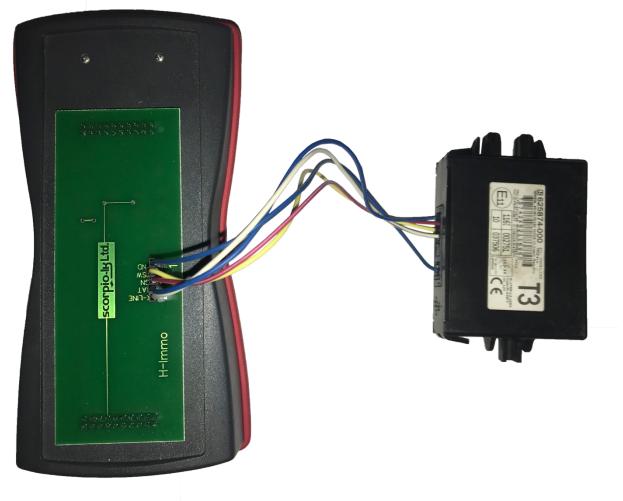

- 2. Connect Barracuda and start its software
- 3. Select ECU Maker->H-Immo. Then press Read Immo Data

| Barracuda v12 | WWW.SCORPIO-LK.COM                           | x |
|---------------|----------------------------------------------|---|
| Programmer    | Read Immo Data Immo PartNo.<br>Not connected |   |
| Resetter      |                                              |   |
| ECU Maker     |                                              |   |
| Manager       | Help                                         |   |
|               | Immo H-Key                                   |   |

4.Barracuda will connect to Immo, its part number will be shown, wait until readout is finished.

| Barracuda v12 | WWW.SCORPIO-LK.COM                           | x |
|---------------|----------------------------------------------|---|
| Programmer    | Immo PartNo.<br>Read Immo Data 89780 - 0D130 |   |
| Resetter      |                                              |   |
|               | Reading                                      |   |
| ECU Maker     |                                              |   |
| Manager       | Help                                         |   |
|               | Immo H-Key                                   |   |

5. Save the dump file (\*.bin)

| Сохранить как                                                                                                    |                      |       |                   |                                      |                      |        | × |
|----------------------------------------------------------------------------------------------------|----------------------|-------|-------------------|--------------------------------------|----------------------|--------|---|
|                                                                                                    | ) ▶ 111              |       |                   |                                      | 👻 🍫 Поиск: 111       |        | ٩ |
| Упорядочить 🔻                                                                                                    | Новая папка          |       |                   |                                      |                      | •      | 0 |
| Antonio de la composición de la composición de l |                      | E UMA | Нет элементов, уд | Дата изменения<br>ковлетворяющих усл | Тип<br>овиям поиска. | Размер |   |
| <u>И</u> мя файла:                                                                                                    | Data H-immo          |       |                   |                                      |                      |        | - |
| <u>Т</u> ип файла:                                                                                                    | Binary Files (*.bin) |       |                   |                                      |                      |        | • |
| 🔿 Скрыть папки                                                                                                    |                      |       |                   |                                      | Сохранить            | Отмена | a |

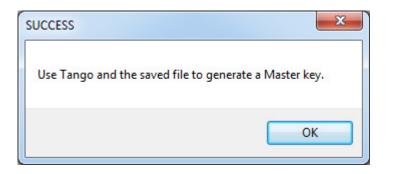

After step 4 there are no more operations concerning the immobilizer so it can be returned to vehicle

### **Master Key Creation (Write Transponder)**

- 1. Connect Tango and start its software
- 2. Select region Asia, then Toyota->Utility->H-Immo
- 3. Place a LKP-04 transponder in Tango coil

| Tango v1.116 (actual) WWW.SCO                       | RPIO-LK.COM       |                                                         |
|-----------------------------------------------------|-------------------|---------------------------------------------------------|
| ile Key Maker Asia Car Model Tools Settin           | gs TangoPlus Help |                                                         |
| Transponde<br>Utility                               | er Type           | 🆻 🔗 🌾 🌾                                                 |
|                                                     |                   | Loaded File<br>Data H-1mmo.bin                          |
| Maker<br>Toyota H-Immo utility                      |                   | Keys                                                    |
| Info                                                |                   | <ul> <li>Key 2</li> <li>Key 3</li> </ul>                |
| Allowed transponder:<br>LKP-04                      | *                 | <ul><li>Кеу 4</li><li>Кеу 5</li></ul>                   |
| Data location:<br>Barracuda Container<br>Data size: |                   | <ul> <li>Key 6</li> <li>Key 7</li> <li>Key 8</li> </ul> |
| 256 Bytes                                           | -                 | <ul> <li>Key 9</li> <li>Key 10</li> </ul>               |

#### 4.Select the dump file saved in step 5 of Read Immobilizer data stage

| 😌 Открыть                                                                                                    | -                                  | ingelier resp     |                  |                 | ×        |
|----------------------------------------------------------------------------------------------------|------------------------------------|-------------------|------------------|-----------------|----------|
|                                                                                                    | _                                  | -                 | • 4 <sub>7</sub> | Поиск: 111      | ٩        |
| Упорядочить 👻 Новая папка                                                                                                    | 1                                  |                   |                  |                 | !≡ ▼ 🔟 🔞 |
| · manna                                                                                                    | ^                                  | Имя               | Дата изменения   | Тип             | Размер   |
| a factories                                                                                                    |                                    | 🔳 Data H-immo.bin | 24.09.2019 17:01 | Файл "BIN"      | 1 КБ     |
| Advantation<br>Contraction<br>Contraction<br>Contra | E                                  | <                 | TI               |                 |          |
| <u>И</u> мя файла:                                                                                                    | <u>И</u> мя файла: Data H-immo.bin |                   |                  | Binary files (* | .bin) 🔻  |
|                                                                                                    |                                    |                   |                  | Открыть         | Отмена   |

5. Select LKP-04 in the dialog window and press OK

| Specify Transponder Type | ×      |
|--------------------------|--------|
| CLKP-04                  |        |
|                          |        |
|                          |        |
|                          |        |
|                          |        |
|                          |        |
| ОК                       | Cancel |
|                          |        |

6. Wait until Tango finishes writing the transponder.

After step 6 the created LKP-04 transponder becomes a master key for the vehicle and can be used as diagnostic authorization (example Techstream ) to add TRPWS21 H keys (either Tango generated or original).

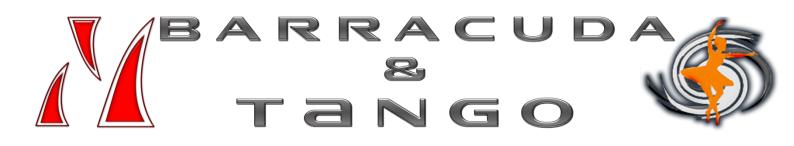